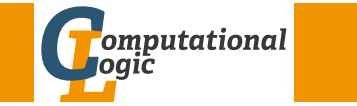

# Logic Programming

Georg Moser

<span id="page-0-1"></span><span id="page-0-0"></span>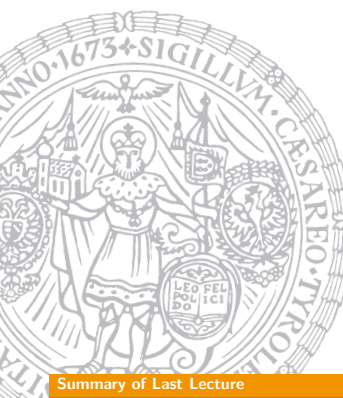

Institute of Computer Science @ UIBK

Summer 2015

**Definitions** 

- an interpretation is a subset of th[e Herbrand base](http://cl-informatik.uibk.ac.at)
- an interpretation  $I$  is a model if it is closed under rules:

 $\forall A \leftarrow B_1, \ldots, B_n \quad A \in I$ , if  $B_1, \ldots, B_n \in I$ 

 $\bullet$  the minimal model of P is the intersection of all models; the minimal model is unique

#### Definition

the declarative semantics of  $P$  (aka its meaning) is the minimal model of P

# Summary of Last Lecture

#### **Definitions**

- SLD-derivation of logic program  $P$  and goal clause  $G$  consists of
	- 1 maximal sequence  $G_0, G_1, G_2, \ldots$  of goal clauses
	- 2 sequence  $C_0, C_1, C_2, \ldots$  of variants of rules in P
	- 3 sequence  $\theta_0, \theta_1, \theta_2, \dots$  of substitutions

such that

- $G_0 = G$
- $G_{i+1}$  is resolvent of  $G_i$  and  $C_i$  with mgu  $\theta_i$
- $C_i$  has no variables in common with  $G, C_0, \ldots, C_{i-1}$
- SLD-refutation is finite SLD-derivation ending in  $\Box$
- computed answer substitution of SLD-refutation of P and G with substitutions  $\theta_0, \theta_1, \ldots, \theta_m$  is restriction of  $\theta_0 \theta_1 \cdots \theta_m$  to variables in G

#### GM (Institute of Computer Science @ UIBK) Logic Programming

#### **Overvie**

# Outline of the Lecture

## Logic Programs

introduction, basic constructs, database and recursive programming, theory of logic programs

## The Prolog Language

programming in pure Prolog, arithmetic, structure inspection, meta-logical predicates, cuts, extra-logical predicates, how to program efficiently

## Advanced Prolog Programming Techniques

nondeterministic programming, incomplete data structures, definite clause grammars, meta-programming, constraint logic programming

## The Execution Model of Prolog

#### One Choice

goal in sequence of goals  $\qquad -$  any choice will do

[Comparis](#page-0-0)[on to Conv](#page-0-1)entional Programming Languages

a programming language is characterised by its control and data manipu-

[procedure](http://bruda.ca/emacs/prolog_mode_for_emacs) A call  $B_1$ call  $B<sub>2</sub>$ . . . call  $B_n$ 

end

1 goal invocation corresponds to procedure invocation

2 differences show when backtracking occurs

- 2 rule in logic program
	- substitution  $\qquad -$  avoid choice by always taking mgu

#### Execution

Fact

Control

lation mechanisms

 $A \leftarrow B_1, \ldots, B_n$ 

**Observations** 

- Prolog programs are executed using SLD resolution
	- leftmost and topdown selection
	- depth-first search with backtracking
- unification without occur check

M (Institute of Computer Science @ UIBK) Logic Programming

Comparison to Conventional Programming Languages

# Prolog Mode for Emacs

#### Bruda's Prolog Mode

- <sup>1</sup> goto http://bruda.ca/emacs/prolog\_mode\_for\_emacs
- 2 download prolog.el, compile and put into sub-directory site-lisp
- **3** put the following into .emacs:

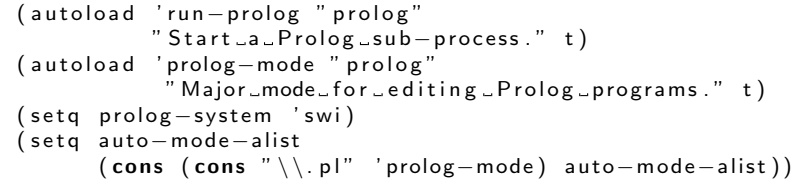

GM (Institute of Computer Science @ UIBK) Logic Programming

#### Comparison to Conventional Programming Languages

#### Data Structures

- $\blacksquare$  data structures manipulated by logic programs (= terms) correspond to general record structures
- 2 like LISP, Prolog is a declaration free, typeless language
- 3 Prolog does not support destructive assignment where the content of the initialised variable can change

### Data Manipulation

- **1** data manipulation is achieved via unification
- 2 unification subsumes
	- single assignment
	- parameter passing
	- record allocation
	- read/write-once field access in records

#### (Institute of Computer Science @ UIBK) Logic Programming

# Rule Order

#### **Observation**

The rule order determines the order in which solutions are found

## Example

parent(terach,abraham). parent(abraham,isaac). parent(isaac,jakob). parent(jakob,benjamin).

```
\text{arcestor}(X,Y) \leftarrow \text{parent}(X,Y).
\text{ancestor}(X,Z) \leftarrow \text{parent}(X,Y), ancestor(Y,Z).
```
## Example

 $append([X|Xs],Ys,[X|Zs]) \leftarrow append([X,Ys,Ys)].$ append([],Ys,Ys). append(Xs,Ys,Zs).

 $append(Xs,Ys,Zs)$ .  $append([X|Xs],Ys,[X|Zs]) \leftarrow$ 

```
GM (Institute of Computer Science @ UIBK) Logic Programming
```
#### **Termination**

# **[T](#page-0-1)ermination**

## **Observation**

Prolog may fail to find a solution to a goal, even though the goal has a finite computation

## Definition

a termination domain of a program  $P$  is a domain  $D$  such that  $P$ terminates on all goals in D

## Example

consider adding married/2 to the family database, and the following "obvious" closure under commutativity:

```
martied(X, Y) \leftarrow married(Y, X).
```
NB: recursive rules which have the recursive goal as the first goal in the body are called left recursive

## Example

```
is list([1]). is list([X|Xs]) \leftarrow is list(Xs).
```
## **Definitions**

- a list is complete if every instances satisfies the above type for lists
- otherwise it is incomplete

#### Example

- the lists [a,b,c] and [a,X,c] are complete
- the list [a,b|Xs] is not

#### Definition

a domain is a set of goals closed under the instance relation

GM (Institute of Computer Science @ UIBK) Logic Programming

#### **Termination**

#### Example

 $aremarried(X,Y) \leftarrow married(X,Y)$ .  $are_matrix(X,Y) \leftarrow married(Y,X)$ .

#### Example

consider append/3, where the fact comes after the rule

- 1 append terminates if the first argument is a complete list
- 2 append terminates if the third argument is complete
- 3 append terminates iff the first or third argument is complete

## Proof of the First Fact.

- consider generic call:  $\leftarrow$  append(Xs, Ys, Zs), where Xs is complete list; define  $\|\leftarrow$  append(Xs,Ys,Zs) $\| = \|Xs\|$
- $\|G\|$  decreases in every successor node of goal G in the SLD tree

## Goal Order

#### **Observation**

Goal order determines the SLD tree

#### Example

```
grandparent(X,Z) \leftarrow parent(X,Y), parent(Y,Z).
grandparent2(X,Z) \leftarrow parent(Y,Z), parent(X,Y).
```
#### Example

 $reverse([X|Xs],Zs) \leftarrow reverse(Xs,Ys), append(Ys,[X],Zs).$ reverse $([], [])$ .

#### Example

```
sublist(Xs, AsXsBs) \leftarrow
```

```
append(AsXs,Bs,AsXsBs), append(As,Xs,AsXs).
```
M (Institute of Computer Science @ UIBK) Logic Programming

#### Redundant Solutions

## Example

```
member(X, [X|Xs]).
 member(X, [Y|Xs]) \leftarrow member(X,Xs).
?- member(X, [a,b,a]).
X \mapsto a;
X \mapsto b:
X \mapsto a;
```
#### false

## Example

```
member_{check}(X, [X|Xs]).
member_check(X,[Y|Ys]) \leftarrow X \neq Y, member_check(X,Ys).
```
#### Redundant Solutions

# Redundant Solutions

#### Example

 $minimum(N_1, N_2, N_1) \leftarrow N_1 \leq N_2$ . minimum $(N_1,N_2,N_2) \leftarrow N_2 \leq N_1$ .

 $\leftarrow$  minium $(2,2,M)$ 

#### Example

minimum $(N_1,N_2,N_1) \leftarrow N_1 \leq N_2$ . minimum $(N_1,N_2,N_2) \leftarrow N_2 < N_1$ .

#### **Observation**

similar care is necessary with the definition of *partition*, etc.

GM (Institute of Computer Science @ UIBK) Logic Programming

#### Recursive Programming in Pure Prolog

# Recursive Programming in Pure Prolog

**Fact** 

some care is necessary in pruning the search tree

#### Example

 $select(X, [X|Xs], Xs)$ .  $select(X, [Y|Ys], [Y|Zs]) \leftarrow select(X, Ys, Zs).$ 

#### Example

```
select\_first(X, [X|Xs], Xs).
select\_first(X, [Y|Ys], [Y|Zs]) \leftarrow X \neq Y, select_first(X,Ys,Zs).
```
#### **Observation**

 $select(a, [a,b,a,c], [a,b,c])$  is in the meaning of the 1st program; select first( $a, [a,b,a,c]$ , $[a,b,c]$ ) is not in the meaning of the 2nd

#### Example

```
members([X|Xs],Ys) \leftarrow member(X,Ys), members(Xs,Ys).members([],Ys).
```
#### Example

 $selects([X|Xs],Ys) \leftarrow select(X,Ys,Ys1), select(Xs,Ys1).$ selects([],Ys).

#### **Observations**

- $\blacksquare$  members/2 ignores the multiplicity of elements
- 2 members/2 terminates iff 1st argument is complete
- 3 the first restriction is lifted, the second altered with selects/2
- 4 selects/2 terminates iff 2nd argument is complete

```
GM (Institute of Computer Science @ UIBK) Logic Programming 85/1
```
#### Built-in Predicates for List Manipulation

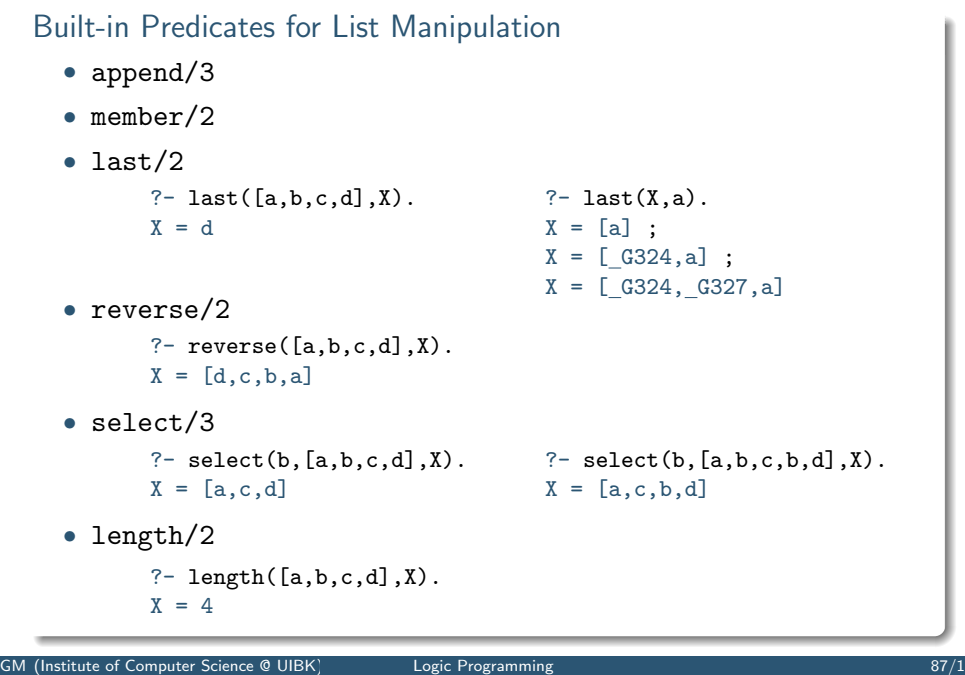

#### Example

- $\%$  no\_doubles  $(Xs, Ys) \leq$   $\frac{1}{100}$   $Ys$  is the list obt
- Ys is the list obtained by removing duplicate
- $%$  elements from the list  $X_s$

#### Example

```
non\_member(X, [Y|Ys]) \leftarrow X \neq Y, non\_member(X,Ys).non member(X, []).no\_doubles([X|Xs],Ys) \leftarrowmember(X,Xs), no_doubles(Xs,Ys).
no\_doubles([X|Xs], [X|Ys]) \leftarrow
```
non member(X,Xs), no doubles(Xs,Ys).  $no\_doubles([], [])$ .

GM (Institute of Computer Science @ UIBK) Logic Programming